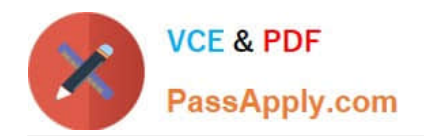

# **300-100Q&As**

### LPIC-3 Exam 300 Mixed Environments version 1.0

## **Pass Lpi 300-100 Exam with 100% Guarantee**

Free Download Real Questions & Answers **PDF** and **VCE** file from:

**https://www.passapply.com/300-100.html**

100% Passing Guarantee 100% Money Back Assurance

Following Questions and Answers are all new published by Lpi Official Exam Center

**C** Instant Download After Purchase

**83 100% Money Back Guarantee** 

- 365 Days Free Update
- 800,000+ Satisfied Customers  $603$

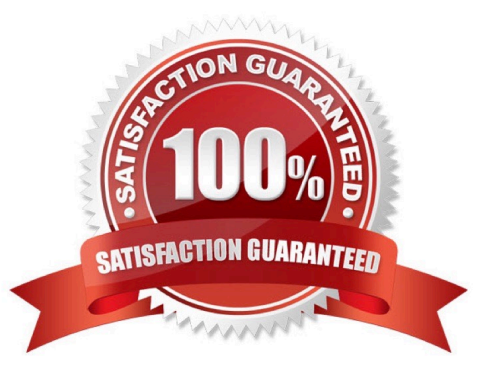

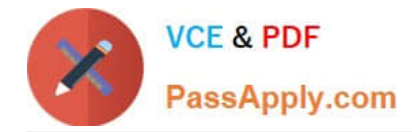

#### **QUESTION 1**

On the Linux command line, which of the following Samba tools lists the available domains, servers and shares?

- A. samba-tool forrest list
- B. smbtree
- C. smbexplore
- D. ip neighbor show
- E. pathbrowse
- Correct Answer: B

#### **QUESTION 2**

What is true about the [homes] section in smb.conf?

- A. It is a template used for all home directories of users on the Samba server.
- B. Users can access their home directory only by accessing the share with the name homes.
- C. It is a template used for all user created shares on the Samba server.
- D. The maximum number of homes shares per used can be limited using the parameter usershare max homes.

Correct Answer: A

#### **QUESTION 3**

In order to generate individual logfiles for machines connecting to Samba, which of the following statements have to be used in the Samba configuration file?

- A. log file = /var/log/samba/log.%c
- B. log file = /var/log/samba/log.%M
- C. log file = /var/log/samba/log.%m
- D. log file = /var/log/samba/log.%I

Correct Answer: C

#### **QUESTION 4**

How is the user user01 from DOMA granted the right to manage printers on a Samba print server?

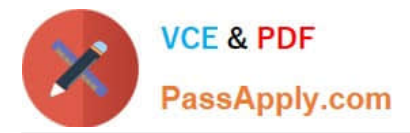

- A. net ads rights \\'DOMA\user01\\' +SePrintOperatorPrivilege
- B. net -S server -U domadmin rpc rights grant \\'DOMA\user01\\' SePrintOperatorPrivilege
- C. pdbedit --user=user01 -I=DOMA --policies=SePrintOperatorPrivilege
- D. pdbedit DOMA\user01 +PrintOperator
- E. cupsaddsmb DOMA\user01 +PrintOperator

Correct Answer: B

#### **QUESTION 5**

What is the effect of the following line within a global section of a Samba configuration file?

 $preferred$  master = yes

- A. After its start, nmbd forces an election in order to become the master browser.
- B. The os level is set to the highest possible value 255 in order to become the master browser.
- C. nmbd forces an election every minute in order to become the master browser.
- D. The local nmbd becomes the master browser for all available workgroups in the local network.
- E. The line has no effect as long as local master is not set to no.

Correct Answer: A

[300-100 PDF Dumps](https://www.passapply.com/300-100.html) [300-100 Exam Questions](https://www.passapply.com/300-100.html) [300-100 Braindumps](https://www.passapply.com/300-100.html)